## 02. **kernel: application bug: upsd(**プロセス番号**) has SIGCHLD set to SIG\_IGN but call wait().**

**RedHat 9** で、次のエラーが **/var/log/messages** ファイルに記録される。

kernel: application bug: upsd(プロセス番号) has SIGCHLD set to SIG\_IGN but call wait(). kernel: (see the NOTES section of 'man 2 wait'). Workaround activated.

対応は、次のスクリプトファイル(**/etc/rc.ups**)の upsd の起動にオプション **-z** を追加してくだ さい。 リリースバージョンによっては、起動にオプションがない場合があります。

#!/bin/sh

#

# \$Header: UPS Initiate,v 1.0 01/09/21 13:37:11 root Rel40 \$ ZIRION NETWORKS; #

if [ -x /usr/ups/bin/upsd ]; then PATH=/usr/ups/bin:\$PATH export PATH /usr/ups/bin/upsd **-z** echo "Starting UPS monitor..." fi

exit 0

/etc/rc.ups ファイルは、読取専用の場合があります。ファイル内容の変更は強制書き込みにて変 更してください。

(動作の確認)

**upsd** デーモンが起動している場合は、プロセスを **kill** コマンドで終了させてください。 手動で、**/etc/rc.ups**を実行してupsd デーモンの動作を確認してください。(確認方法は、CDのオ ンラインマニュアルより「動作の確認」を参照してください。)

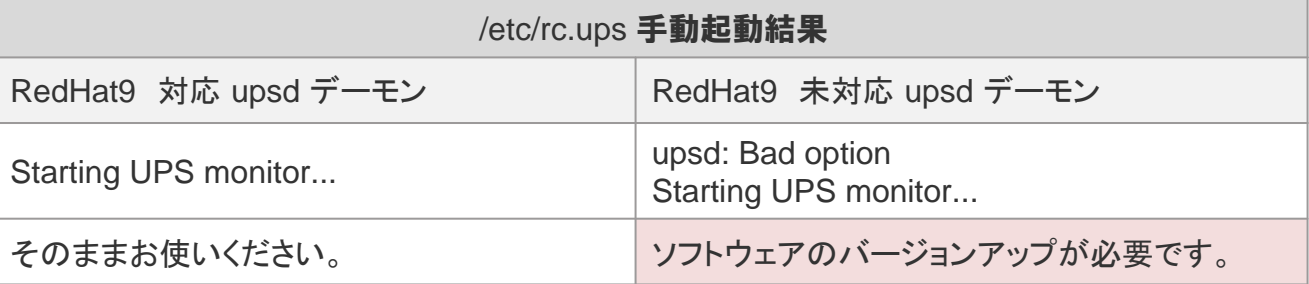

動作の確認後、コンピューターを再起動してください。